# **Az iktatási feladatokat ellátó modul eléréséhez szolgáló service leírása**

Az ÉTDR-hez hatóságonként lehet egy-egy iktatórendszert kapcsolni. Ehhez a rendszergazdának a megfelelő beállításokat el kell végeznie a hatóságok *"Iktatórendszeri adatok szerkesztésénél"*. Első körben a szolgáltatás címét (URL), a felhasználónevet, a jelszót és a rendszerazonosítót kell megadni. Ezek még mind szabadszövegesen bevihető adatok. Ezek megadása után lehet a további beállításokat elvégezni, amihez már az iktatórendszerből jönnek az adatok. Ilyen a hatóságoknál megadandó "*Intéző mód"*, a felhasználóknál az *"Iktatórendszeri azonosító"*. Még egy beállítás szükséges, mégpedig az irattípusoknak az *"Iktatórendszeri kódja",* amit szintén a rendszergazdák tudnak beállítani (szabadszöveges, nem kell hozzá iktatórendszeri interfész, de ezt adja át az ÉTDR az iktatórendszernek érkeztetéskor és iktatáskor). Ezek megadása után már elérhetőek az ÉTDR-ben az érkeztetési és iktatási funkciók.

Jelen dokumentum célja, hogy leírja azt az interfészt, amit az ÉTDR elvár az iktatórendszerektől. Az érthetőség elősegítése érdekében a működés mintaüzeneteken keresztül kerül bemutatásra. Az iktatórendszerek WebService funkcióinak kell biztosítaniuk az előre engedélyezett alrendszerek (ÉTDR) számára a megfelelő iktatási adatok rögzítését és lekérdezését. Az iktatórendszer azonosításra egy bejelentkezés metódus szükséges, aminek a felhasználónevet, a jelszót és az alrendszer azonosítót kell átadni (ezeket kell a hatóság rendszergazdájának megadnia). A bejelentkezést követően az iktatórendszer bejelentkezési azonosítót küld, amelyet előre definiált időtartamig megőriz, hogy az érdemi funkcióknak ezt átadva az ÉTDR el tudja érni az iktatórendszert. Ezt az azonosítót, az ÉTDR minden hívás során a SOAP üzenet törzsében elküldi.

Hiba esetén a metódusok mindig hibaszöveget adnak vissza. Ez tartalmazza a funkció végrehajtása során fellépő hibaüzenetet. Ha a funkció végrehajtása rendben megtörtént, a paraméter értékének üres szövegnek kell lennie.

Az ÉTDR a következő metódusok implementálását várja el az iktatórendszerektől:

- Login **: Bejelentkezés**
- Get\_Intmod: **Intéz**ő **módok lekérése**
- Get\_Ugyintezok **: Ügyintéz**ő**k lekérése**
- Add\_Erkezteto\_Alap **: Érkeztetés**
- Add\_Iktatas\_By\_Ugyf: **F**ő**számos, vagy alszámos iktatás**
- Upd\_IktTeves : **Iktatás sztornózása**

## **1. Login**

Bejelentkezés, ami az azonosításra szolgál.

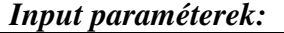

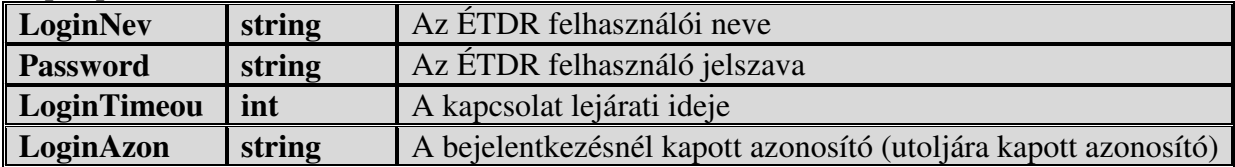

*Output:* 

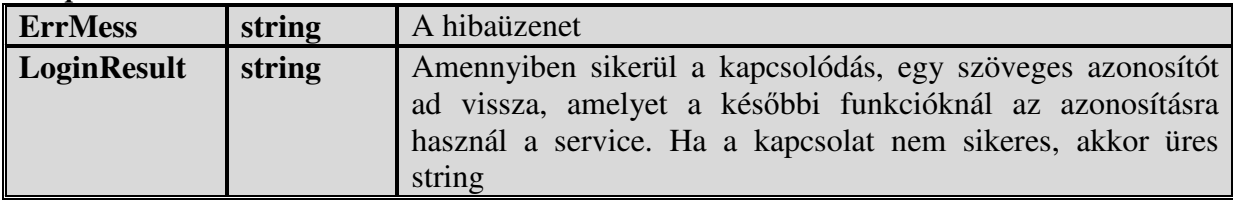

## *Ide vonatkozó WSDL részletek:*

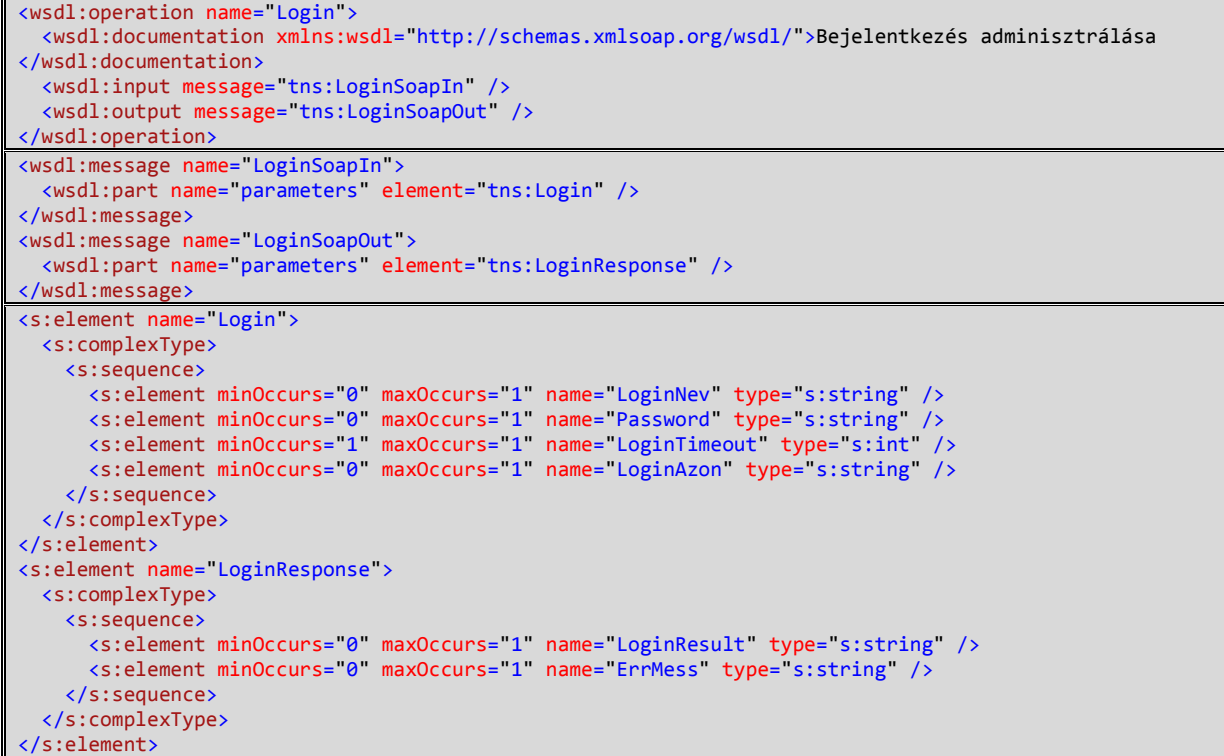

### *Minta XML Request:*

```
<s:Envelope xmlns:s="http://schemas.xmlsoap.org/soap/envelope/">
 <s:Body xmlns:xsi="http://www.w3.org/2001/XMLSchema-instance"
xmlns:xsd="http://www.w3.org/2001/XMLSchema">
 <Login xmlns="http://tempuri.org/">
      <LoginNev>LOGIN</LoginNev>
      <Password>PASSWORD</Password>
      <LoginTimeout>3000</LoginTimeout>
      <LoginAzon>940764B1-14BA-4A18-84DB-A6F0B740D8A3</LoginAzon>
    </Login>
 </s:Body>
</s:Envelope>
```
## *Minta XML Response:*

<?xml version="1.0" encoding="utf-8"?> <soap:Envelope xmlns:soap="http://schemas.xmlsoap.org/soap/envelope/" xmlns:xsi="http://www.w3.org/2001/XMLSchema-instance" xmlns:xsd="http://www.w3.org/2001/XMLSchema"> <soap:Body> <LoginResponse xmlns="http://tempuri.org/"> <LoginResult>940764B1-14BA-4A18-84DB-A6F0B740D8A3</LoginResult> <ErrMess /> </LoginResponse> </soap:Body> </soap:Envelope>

## **2. Get\_Intmod**

Intéző módokat adja vissza egy DataSet-ben.

## *Input paraméterek:*

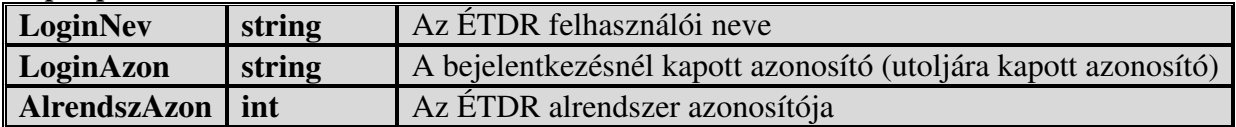

#### *Output:*

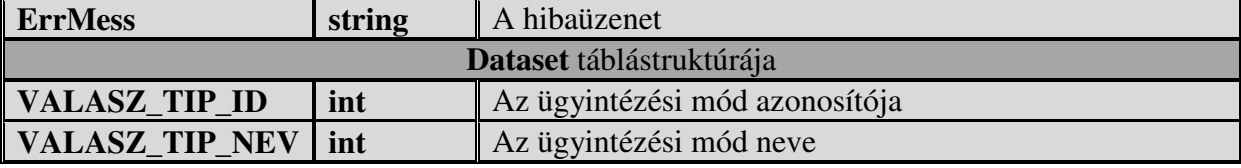

## *Ide vonatkozó WSDL részletek:*

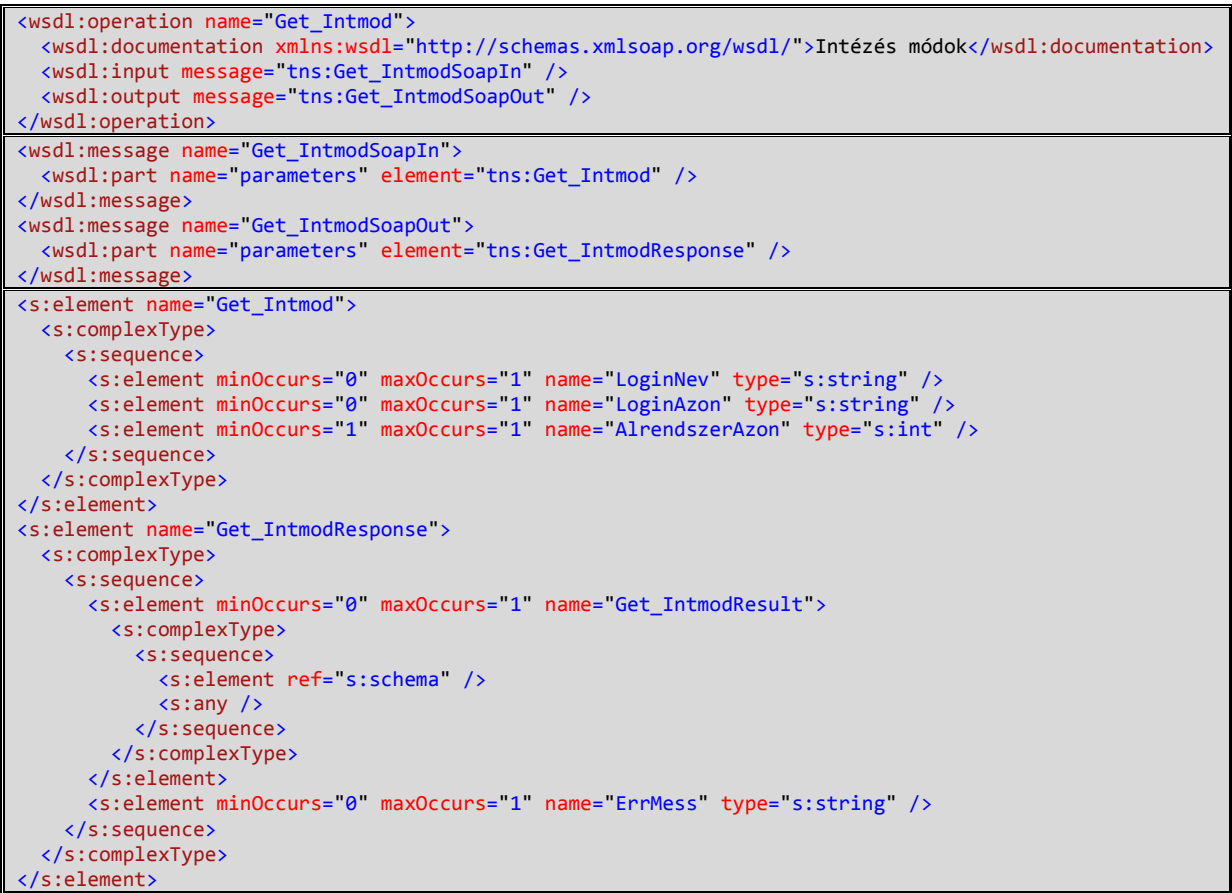

## *Minta XML Request:*

```
<s:Envelope xmlns:s="http://schemas.xmlsoap.org/soap/envelope/">
 <s:Body xmlns:xsi="http://www.w3.org/2001/XMLSchema-instance"
xmlns:xsd="http://www.w3.org/2001/XMLSchema">
 <Get_Intmod xmlns="http://tempuri.org/">
      <LoginNev>LOGIN</LoginNev>
      <LoginAzon>940764B1-14BA-4A18-84DB-A6F0B740D8A3</LoginAzon>
      <AlrendszerAzon>5004</AlrendszerAzon>
    </Get_Intmod>
 </s:Body>
</s:Envelope>
```

```
<?xml version="1.0" encoding="utf-8"?>
<soap:Envelope xmlns:soap="http://schemas.xmlsoap.org/soap/envelope/"
xmlns:xsi="http://www.w3.org/2001/XMLSchema-instance" xmlns:xsd="http://www.w3.org/2001/XMLSchema">
  <soap:Body>
     <Get_IntmodResponse xmlns="http://tempuri.org/">
       <Get_IntmodResult>
         <xs:schema id="NewDataSet" xmlns="" xmlns:xs="http://www.w3.org/2001/XMLSchema"
xmlns:msdata="urn:schemas-microsoft-com:xml-msdata">
          <xs:element name="NewDataSet" msdata:IsDataSet="true" msdata:UseCurrentLocale="true">
             <xs:complexType>
               <xs:choice minOccurs="0" maxOccurs="unbounded">
                 <xs:element name="Table">
                   <xs:complexType>
                     <xs:sequence>
 <xs:element name="VALASZ_TIP_ID" type="xs:decimal" minOccurs="0" />
 <xs:element name="VALASZ_TIP_NEV" type="xs:string" minOccurs="0" />
 <xs:element name="VALASZ_TIP_AZON" type="xs:decimal" minOccurs="0" />
                     </xs:sequence>
                   </xs:complexType>
                 </xs:element>
               </xs:choice>
             </xs:complexType>
           </xs:element>
         </xs:schema>
         <diffgr:diffgram xmlns:msdata="urn:schemas-microsoft-com:xml-msdata"
xmlns:diffgr="urn:schemas-microsoft-com:xml-diffgram-v1">
           <NewDataSet xmlns="">
             <Table diffgr:id="Table1" msdata:rowOrder="0">
               <VALASZ_TIP_ID>108</VALASZ_TIP_ID>
               <VALASZ_TIP_NEV>áttétel</VALASZ_TIP_NEV>
               <VALASZ_TIP_AZON>0</VALASZ_TIP_AZON>
             </Table>
             <Table diffgr:id="Table2" msdata:rowOrder="1">
               <VALASZ_TIP_ID>104</VALASZ_TIP_ID>
               <VALASZ_TIP_NEV>egyéb</VALASZ_TIP_NEV>
               <VALASZ_TIP_AZON>0</VALASZ_TIP_AZON>
             </Table>
             <Table diffgr:id="Table3" msdata:rowOrder="2">
               <VALASZ_TIP_ID>314</VALASZ_TIP_ID>
               <VALASZ_TIP_NEV>értesítés</VALASZ_TIP_NEV>
               <VALASZ_TIP_AZON>0</VALASZ_TIP_AZON>
             </Table>
             <Table diffgr:id="Table4" msdata:rowOrder="3">
               <VALASZ_TIP_ID>107</VALASZ_TIP_ID>
               <VALASZ_TIP_NEV>hiánypótlás</VALASZ_TIP_NEV>
               <VALASZ_TIP_AZON>0</VALASZ_TIP_AZON>
             </Table>
             <Table diffgr:id="Table5" msdata:rowOrder="4">
               <VALASZ_TIP_ID>121</VALASZ_TIP_ID>
               <VALASZ_TIP_NEV>intézkedést nem igényel</VALASZ_TIP_NEV>
               <VALASZ_TIP_AZON>0</VALASZ_TIP_AZON>
             </Table>
             <Table diffgr:id="Table6" msdata:rowOrder="5">
               <VALASZ_TIP_ID>315</VALASZ_TIP_ID>
               <VALASZ_TIP_NEV>megkeresés</VALASZ_TIP_NEV>
               <VALASZ_TIP_AZON>0</VALASZ_TIP_AZON>
             </Table>
             <Table diffgr:id="Table7" msdata:rowOrder="6">
               <VALASZ_TIP_ID>106</VALASZ_TIP_ID>
               <VALASZ_TIP_NEV>megválaszolva</VALASZ_TIP_NEV>
               <VALASZ_TIP_AZON>0</VALASZ_TIP_AZON>
             </Table>
             <Table diffgr:id="Table8" msdata:rowOrder="7">
               <VALASZ_TIP_ID>359</VALASZ_TIP_ID>
               <VALASZ_TIP_NEV>Törzskönyvi nyilvántartás kimenő irat</VALASZ_TIP_NEV>
               <VALASZ_TIP_AZON>0</VALASZ_TIP_AZON>
             </Table>
             <Table diffgr:id="Table9" msdata:rowOrder="8">
               <VALASZ_TIP_ID>105</VALASZ_TIP_ID>
               <VALASZ_TIP_NEV>tudomásulvétel</VALASZ_TIP_NEV>
               <VALASZ_TIP_AZON>0</VALASZ_TIP_AZON>
             </Table>
```
**All Street Control Control Control Control Control Control Control Control Control Control Control Control Control**  </diffgr:diffgram> </Get\_IntmodResult> <ErrMess /> </Get\_IntmodResponse> </soap:Body> </soap:Envelope>

# **3. Get\_Ugyintezok**

Ügyintézőket adja vissza egy DataSet-ben.

## *Input paraméterek:*

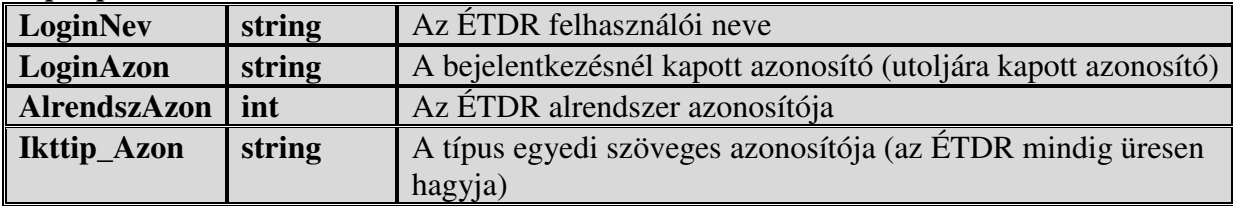

*Output:*

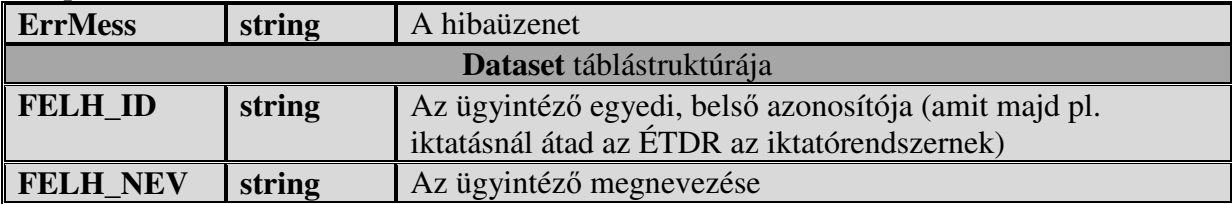

## *Ide vonatkozó WSDL részletek:*

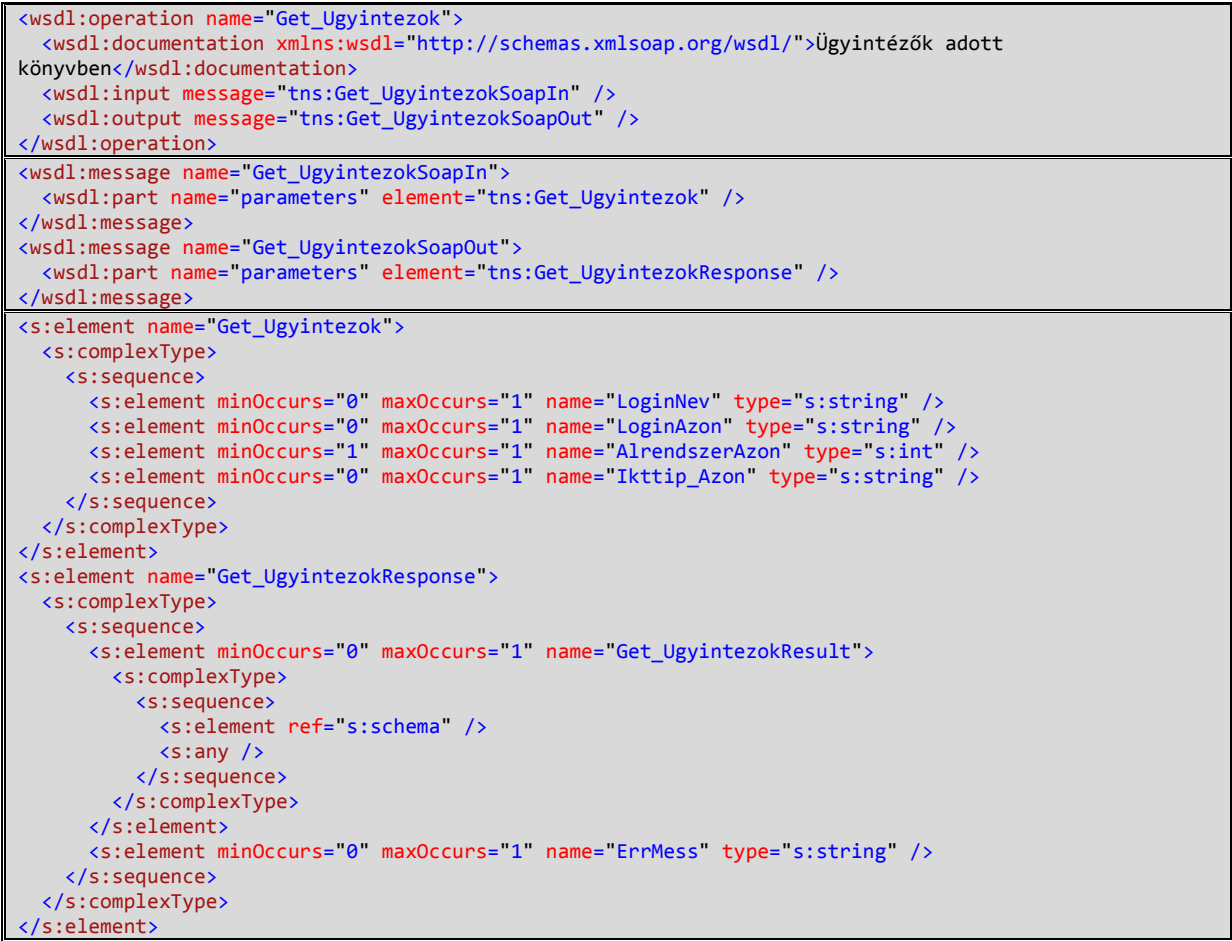

## *Minta XML Request:*

```
<s:Envelope xmlns:s="http://schemas.xmlsoap.org/soap/envelope/">
 <s:Body xmlns:xsi="http://www.w3.org/2001/XMLSchema-instance"
xmlns:xsd="http://www.w3.org/2001/XMLSchema">
 <Get_Ugyintezok xmlns="http://tempuri.org/">
```

```
 <LoginNev>LOGIN</LoginNev>
       <LoginAzon>940764B1-14BA-4A18-84DB-A6F0B740D8A3</LoginAzon>
       <AlrendszerAzon>5004</AlrendszerAzon>
       <Ikttip_Azon/>
     </Get_Ugyintezok>
   </s:Body>
</s:Envelope>
```

```
<?xml version="1.0" encoding="utf-8"?>
<soap:Envelope xmlns:soap="http://schemas.xmlsoap.org/soap/envelope/"
xmlns:xsi="http://www.w3.org/2001/XMLSchema-instance" xmlns:xsd="http://www.w3.org/2001/XMLSchema">
   <soap:Body>
     <Get_UgyintezokResponse xmlns="http://tempuri.org/">
       <Get_UgyintezokResult>
         <xs:schema id="NewDataSet" xmlns="" xmlns:xs="http://www.w3.org/2001/XMLSchema"
xmlns:msdata="urn:schemas-microsoft-com:xml-msdata">
           <xs:element name="NewDataSet" msdata:IsDataSet="true" msdata:UseCurrentLocale="true">
             <xs:complexType>
               <xs:choice minOccurs="0" maxOccurs="unbounded">
                 <xs:element name="Table">
                    <xs:complexType>
                      <xs:sequence>
                        <xs:element name="FELH_NEV" type="xs:string" minOccurs="0" />
                        <xs:element name="FELH_ID" type="xs:int" minOccurs="0" />
                      </xs:sequence>
                    </xs:complexType>
                 </xs:element>
               </xs:choice>
             </xs:complexType>
           </xs:element>
         </xs:schema>
 <diffgr:diffgram xmlns:msdata="urn:schemas-microsoft-com:xml-msdata"
xmlns:diffgr="urn:schemas-microsoft-com:xml-diffgram-v1">
           <NewDataSet xmlns="">
             <Table diffgr:id="Table1" msdata:rowOrder="0">
               <FELH_NEV>AcSoft Kft.</FELH_NEV>
               <FELH_ID>6</FELH_ID>
             </Table>
             <Table diffgr:id="Table2" msdata:rowOrder="1">
               <FELH_NEV>KT88113</FELH_NEV>
               <FELH_ID>121</FELH_ID>
              </Table>
             <Table diffgr:id="Table3" msdata:rowOrder="2">
               <FELH_NEV>KT88114</FELH_NEV>
               <FELH_ID>122</FELH_ID>
             </Table>
             <Table diffgr:id="Table4" msdata:rowOrder="3">
               <FELH_NEV>Ktörzs Tesztelő</FELH_NEV>
               <FELH_ID>120</FELH_ID>
             </Table>
             <Table diffgr:id="Table5" msdata:rowOrder="4">
               <FELH_NEV>Mezőkövesd PH</FELH_NEV>
               <FELH_ID>14</FELH_ID>
              </Table>
             <Table diffgr:id="Table6" msdata:rowOrder="5">
               <FELH_NEV>Nyíregyháza</FELH_NEV>
               <FELH_ID>110</FELH_ID>
             </Table>
             <Table diffgr:id="Table7" msdata:rowOrder="6">
               <FELH_NEV>Olajos Szabolcs</FELH_NEV>
               <FELH_ID>27</FELH_ID>
             </Table>
             <Table diffgr:id="Table8" msdata:rowOrder="7">
               <FELH_NEV>Pest Buda</FELH_NEV>
               <FELH_ID>115</FELH_ID>
             </Table>
             <Table diffgr:id="Table9" msdata:rowOrder="8">
               <FELH_NEV>Piros Anna</FELH_NEV>
               <FELH_ID>123</FELH_ID>
             </Table>
             <Table diffgr:id="Table10" msdata:rowOrder="9">
               <FELH_NEV>Róbert Mária</FELH_NEV>
```

```
 <FELH_ID>90</FELH_ID>
             </Table>
             <Table diffgr:id="Table11" msdata:rowOrder="10">
               <FELH_NEV>Szentendre</FELH_NEV>
               <FELH_ID>127</FELH_ID>
            \langle/Table\rangle <Table diffgr:id="Table12" msdata:rowOrder="11">
               <FELH_NEV>Teszt Elek</FELH_NEV>
               <FELH_ID>31</FELH_ID>
             </Table>
             <Table diffgr:id="Table13" msdata:rowOrder="12">
               <FELH_NEV>Teszt Irma</FELH_NEV>
               <FELH_ID>2</FELH_ID>
             </Table>
           </NewDataSet>
         </diffgr:diffgram>
       </Get_UgyintezokResult>
 <ErrMess />
 </Get_UgyintezokResponse>
  </soap:Body>
</soap:Envelope>
```
# **4. Add\_Erkezteto\_Alap**

Érkeztetés rögzítése az iktatórendszerbe, válasz visszaadása DataSet-ben.

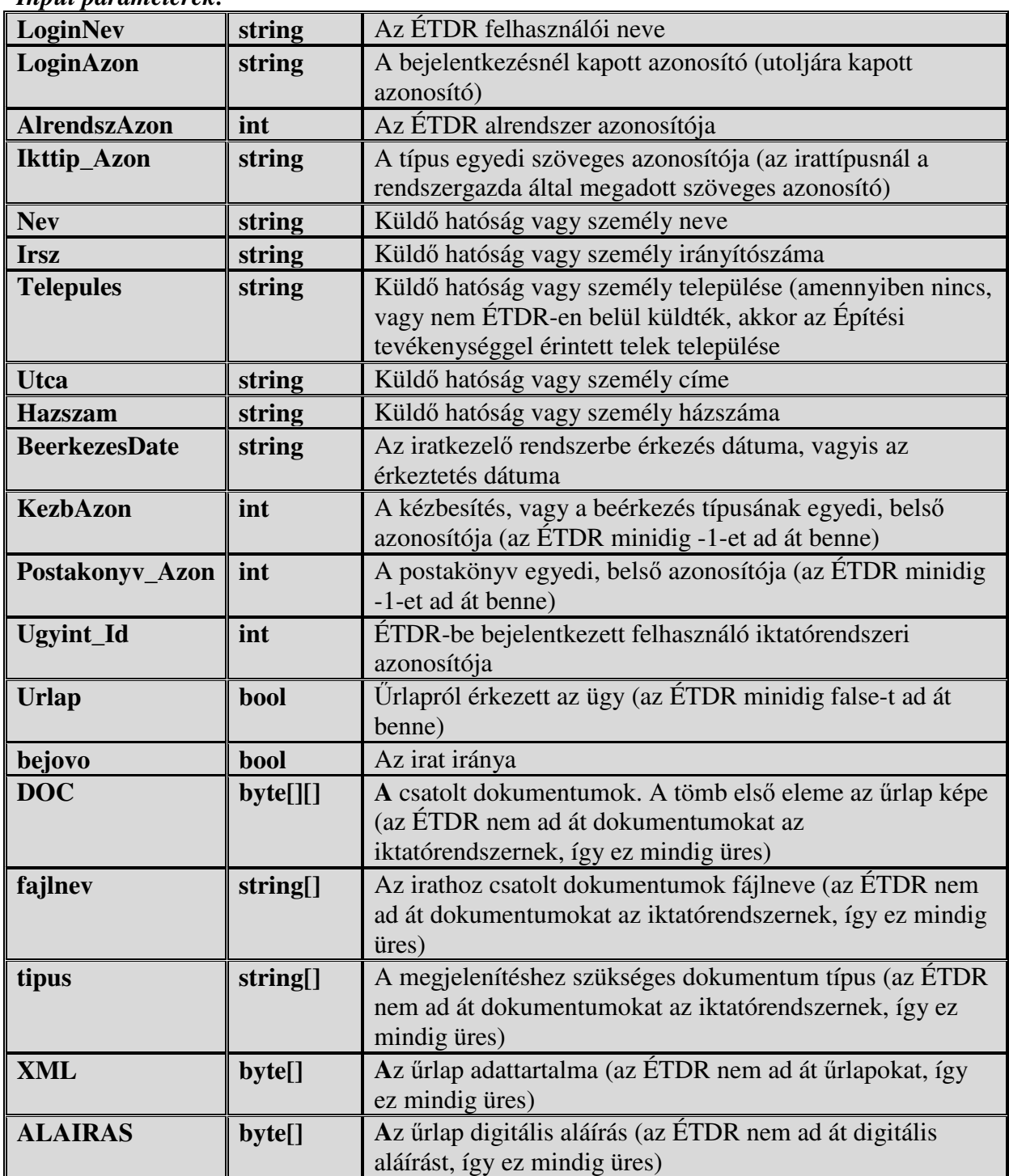

## *Input paraméterek:*

*Output:*

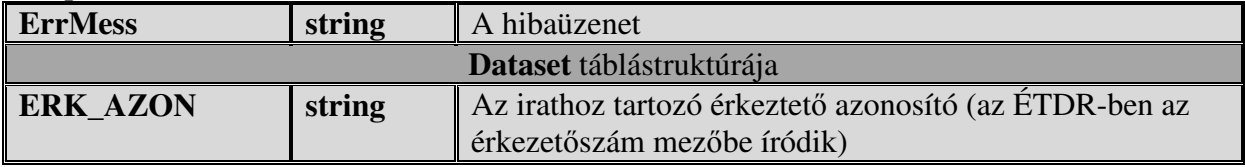

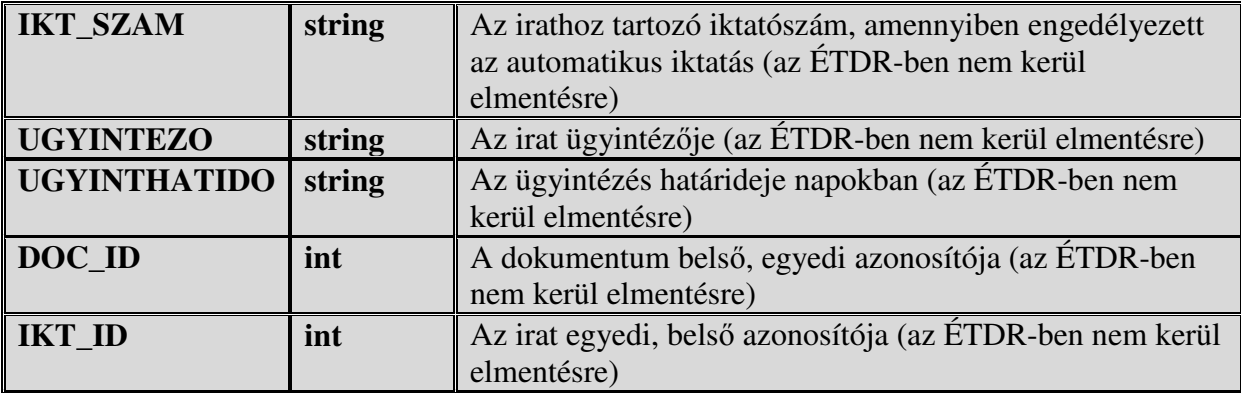

## *Ide vonatkozó WSDL részletek:*

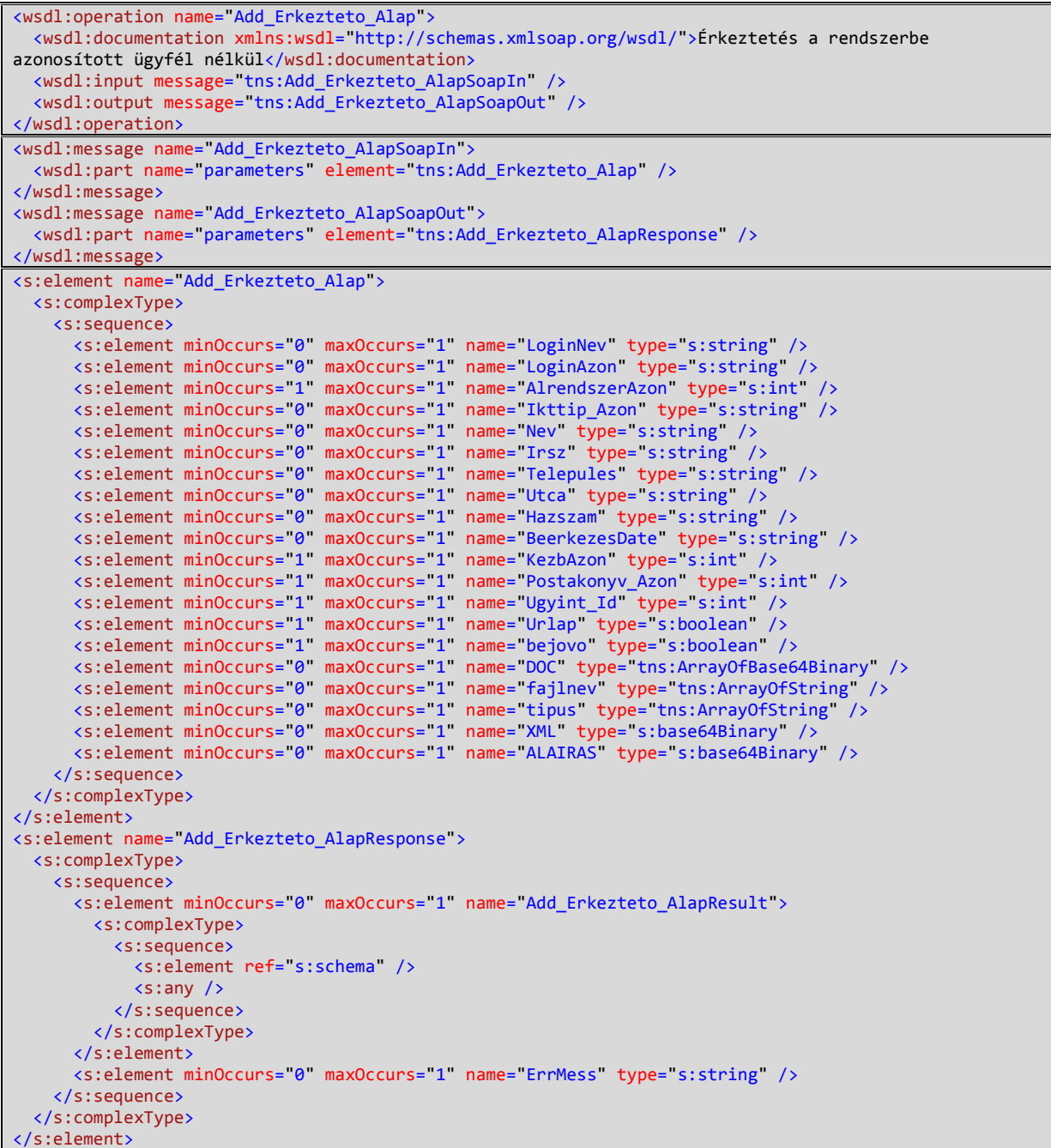

#### *Minta XML Request:*

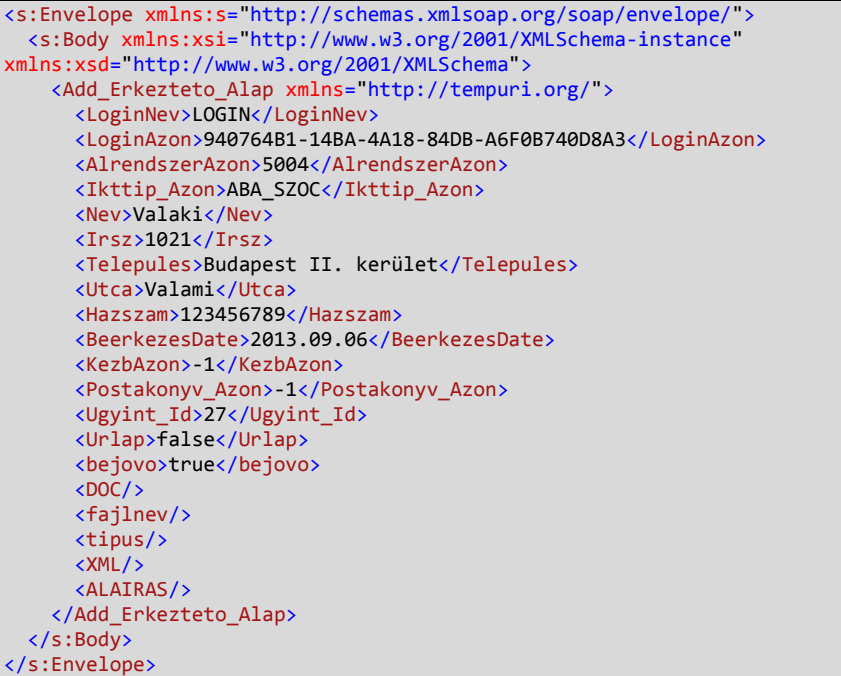

```
<?xml version="1.0" encoding="utf-8"?>
<soap:Envelope xmlns:soap="http://schemas.xmlsoap.org/soap/envelope/"
xmlns:xsi="http://www.w3.org/2001/XMLSchema-instance" xmlns:xsd="http://www.w3.org/2001/XMLSchema">
  <soap:Body>
     <Add_Erkezteto_AlapResponse xmlns="http://tempuri.org/">
      <Add_Erkezteto_AlapResult>
        <xs:schema id="NewDataSet" xmlns="" xmlns:xs="http://www.w3.org/2001/XMLSchema"
xmlns:msdata="urn:schemas-microsoft-com:xml-msdata">
          <xs:element name="NewDataSet" msdata:IsDataSet="true" msdata:UseCurrentLocale="true">
            <xs:complexType>
              <xs:choice minOccurs="0" maxOccurs="unbounded">
                <xs:element name="erk">
                  <xs:complexType>
                   <xs:sequence>
 <xs:element name="ERK_AZON" type="xs:string" minOccurs="0" />
 <xs:element name="IKT_SZAM" type="xs:string" minOccurs="0" />
 <xs:element name="IKT_ID" type="xs:string" minOccurs="0" />
 <xs:element name="UGYINTEZO" type="xs:string" minOccurs="0" />
 <xs:element name="UGYINTHATIDO" type="xs:string" minOccurs="0" />
                   </xs:sequence>
 </xs:complexType>
 </xs:element>
              </xs:choice>
            </xs:complexType>
          </xs:element>
        </xs:schema>
 <diffgr:diffgram xmlns:msdata="urn:schemas-microsoft-com:xml-msdata"
xmlns:diffgr="urn:schemas-microsoft-com:xml-diffgram-v1">
          <NewDataSet xmlns="">
            <erk diffgr:id="erk1" msdata:rowOrder="0" diffgr:hasChanges="inserted">
              <ERK_AZON>000168/2013</ERK_AZON>
              <UGYINTHATIDO>30</UGYINTHATIDO>
            </erk>
          </NewDataSet>
        </diffgr:diffgram>
      </Add_Erkezteto_AlapResult>
      <ErrMess />
     </Add_Erkezteto_AlapResponse>
   </soap:Body>
</soap:Envelope>
```
# **5. Add\_Iktatas\_By\_Ugyf**

Főszámos vagy alszámos iktatás az iktatórendszerben

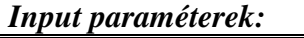

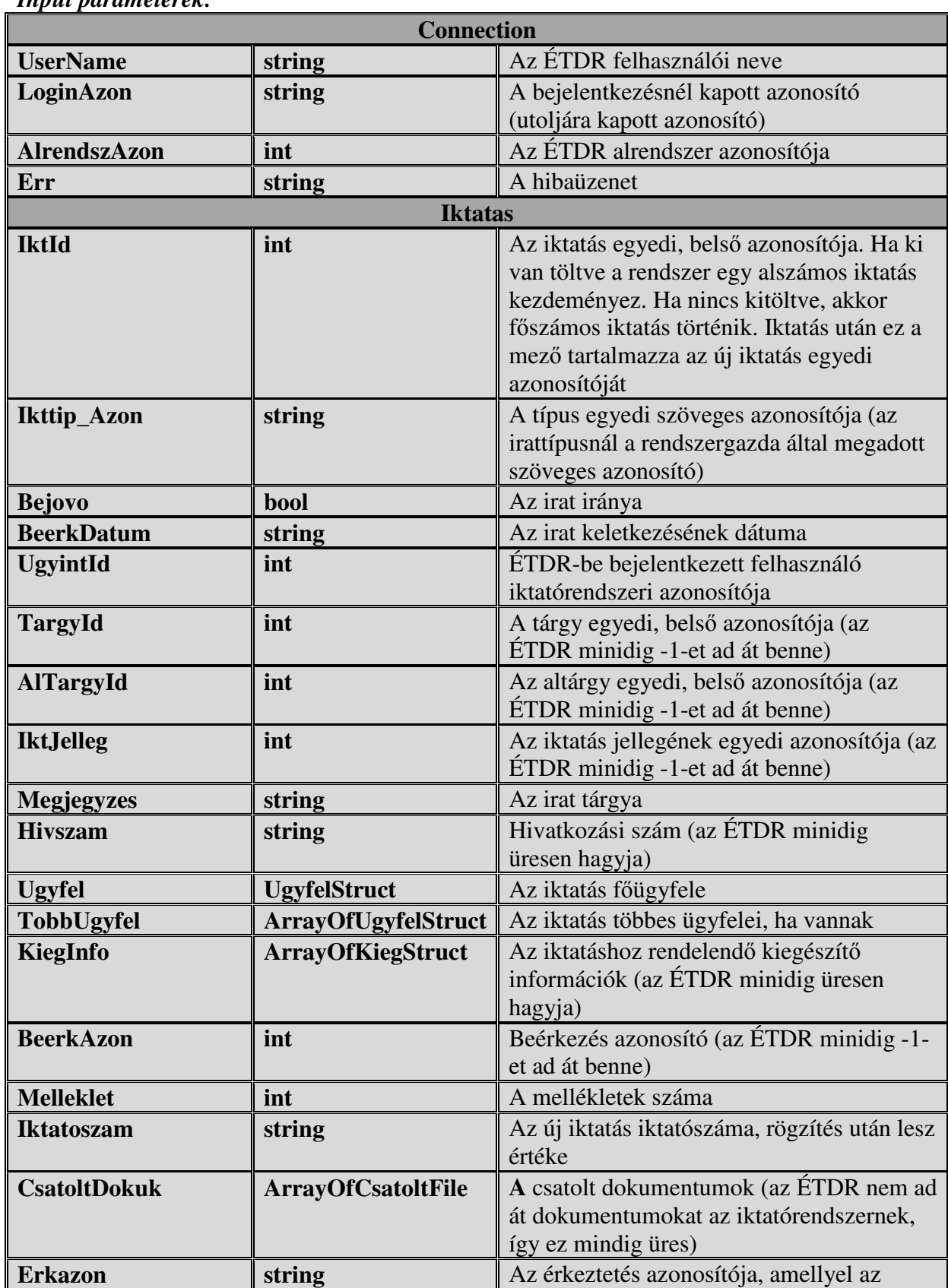

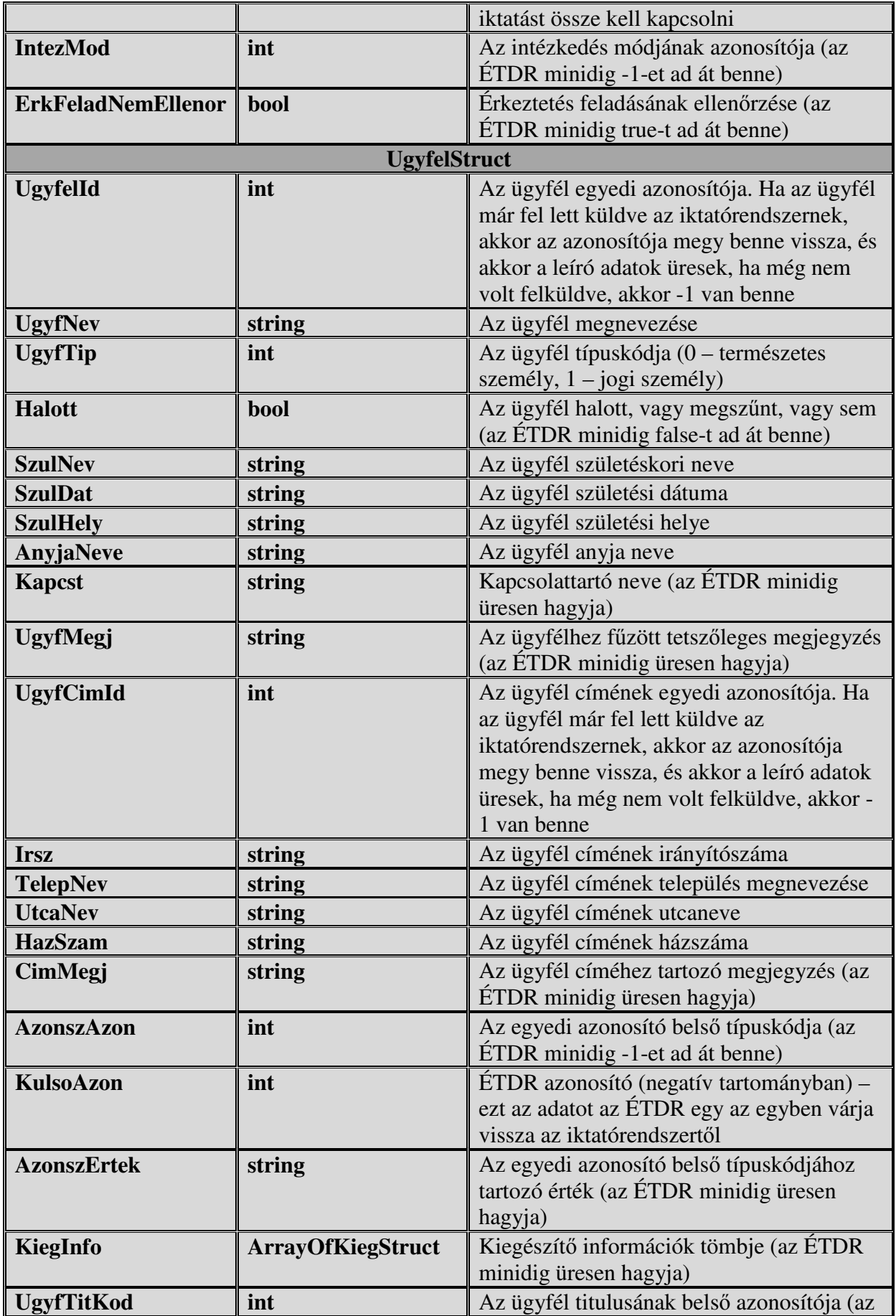

|                    |              | ÉTDR minidig -1-et ad át benne)         |
|--------------------|--------------|-----------------------------------------|
| <b>KiegStruct</b>  |              |                                         |
| <b>AzonszAzon</b>  | int          | A kiegészítő információ kódja (az ÉTDR  |
|                    |              | minidig -1-et ad át benne)              |
| <b>AzonszErtek</b> | string       | A kiegészítő információ értéke (az ÉTDR |
|                    |              | minidig üresen hagyja)                  |
| <b>CsatoltFile</b> |              |                                         |
| <b>Filenev</b>     | string       | Fájlnév (az ÉTDR nem ad át              |
|                    |              | dokumentumokat az iktatórendszernek)    |
| <b>MimeType</b>    | string       | MimeType (az ÉTDR nem ad át             |
|                    |              | dokumentumokat az iktatórendszernek)    |
| Data               | base64Binary | Bináris adat (az ÉTDR nem ad át         |
|                    |              | dokumentumokat az iktatórendszernek)    |

*Output:* 

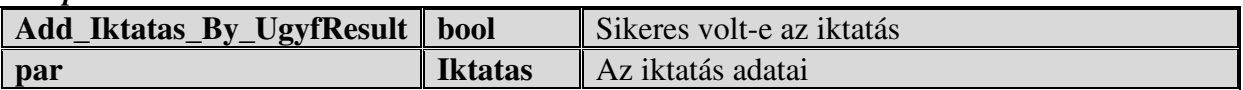

## *Ide vonatkozó WSDL részletek:*

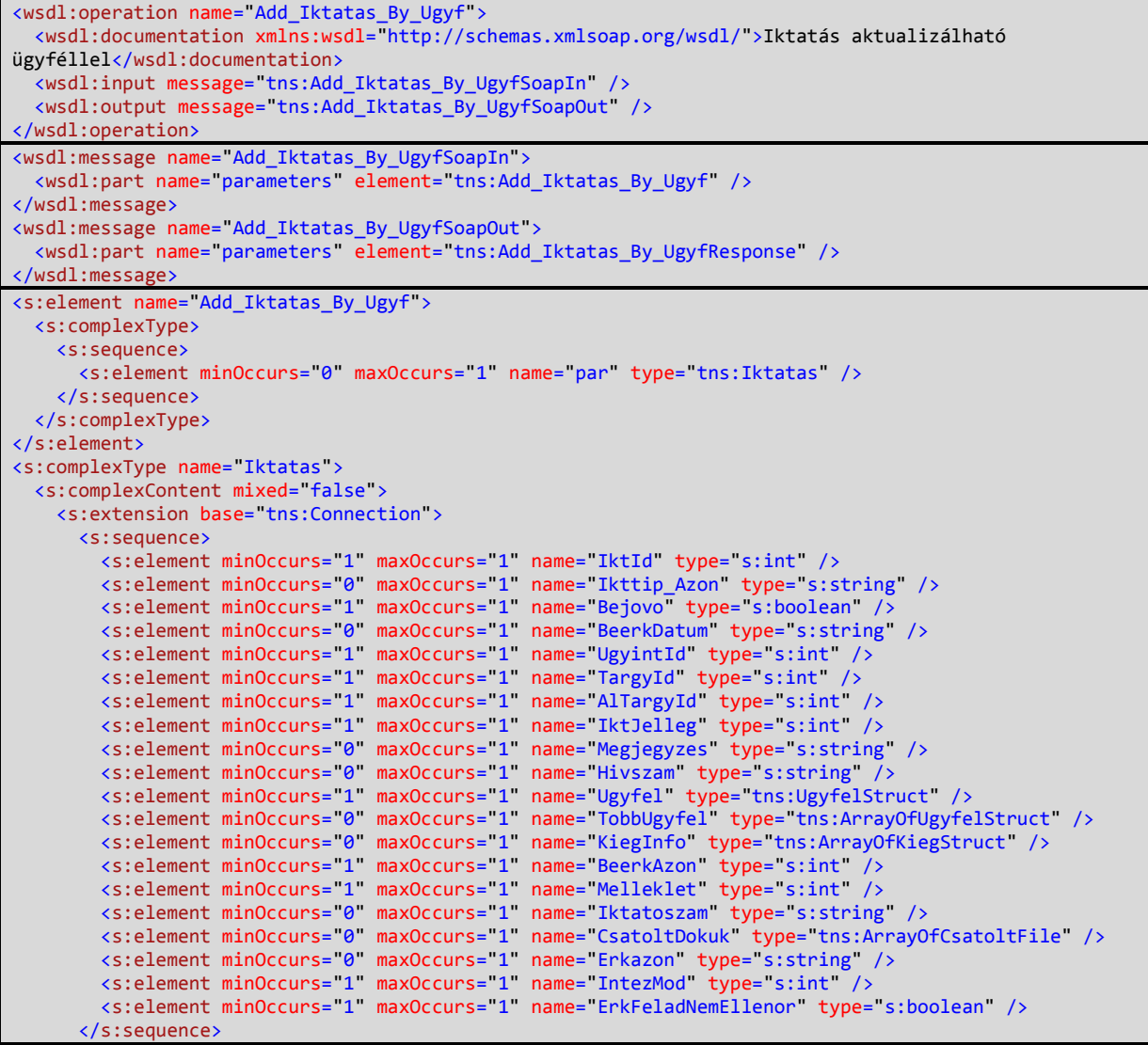

```
 </s:extension>
   </s:complexContent>
</s:complexType>
<s:complexType name="Connection">
   <s:sequence>
 <s:element minOccurs="1" maxOccurs="1" name="AlrendszAzon" type="s:int" />
 <s:element minOccurs="0" maxOccurs="1" name="LoginAzon" type="s:string" />
     <s:element minOccurs="0" maxOccurs="1" name="UserName" type="s:string" />
     <s:element minOccurs="0" maxOccurs="1" name="Err" type="s:string" />
   </s:sequence>
</s:complexType>
<s:complexType name="UgyfelStruct">
   <s:sequence>
     <s:element minOccurs="1" maxOccurs="1" name="UgyfelId" type="s:int" />
 <s:element minOccurs="0" maxOccurs="1" name="UgyfNev" type="s:string" />
 <s:element minOccurs="1" maxOccurs="1" name="UgyfTip" type="s:int" />
 <s:element minOccurs="1" maxOccurs="1" name="Halott" type="s:boolean" />
 <s:element minOccurs="0" maxOccurs="1" name="SzulNev" type="s:string" />
 <s:element minOccurs="0" maxOccurs="1" name="SzulDat" type="s:string" />
     <s:element minOccurs="0" maxOccurs="1" name="SzulHely" type="s:string" />
 <s:element minOccurs="0" maxOccurs="1" name="AnyjaNeve" type="s:string" />
 <s:element minOccurs="0" maxOccurs="1" name="Kapcst" type="s:string" />
 <s:element minOccurs="0" maxOccurs="1" name="UgyfMegj" type="s:string" />
 <s:element minOccurs="1" maxOccurs="1" name="UgyfCimId" type="s:int" />
 <s:element minOccurs="0" maxOccurs="1" name="Irsz" type="s:string" />
     <s:element minOccurs="0" maxOccurs="1" name="TelepNev" type="s:string" />
 <s:element minOccurs="0" maxOccurs="1" name="UtcaNev" type="s:string" />
 <s:element minOccurs="0" maxOccurs="1" name="HazSzam" type="s:string" />
 <s:element minOccurs="0" maxOccurs="1" name="CimMegj" type="s:string" />
 <s:element minOccurs="1" maxOccurs="1" name="AzonszAzon" type="s:int" />
 <s:element minOccurs="1" maxOccurs="1" name="KulsoAzon" type="s:int" />
     <s:element minOccurs="0" maxOccurs="1" name="AzonszErtek" type="s:string" />
 <s:element minOccurs="0" maxOccurs="1" name="KiegInfo" type="tns:ArrayOfKiegStruct" />
 <s:element minOccurs="1" maxOccurs="1" name="UgyfTitKod" type="s:int" />
   </s:sequence>
</s:complexType>
<s:complexType name="ArrayOfKiegStruct">
   <s:sequence>
     <s:element minOccurs="0" maxOccurs="unbounded" name="KiegStruct" type="tns:KiegStruct" />
   </s:sequence>
</s:complexType>
<s:complexType name="KiegStruct">
   <s:sequence>
     <s:element minOccurs="1" maxOccurs="1" name="AzonszAzon" type="s:int" />
     <s:element minOccurs="0" maxOccurs="1" name="AzonszErtek" type="s:string" />
   </s:sequence>
</s:complexType>
<s:complexType name="ArrayOfUgyfelStruct">
   <s:sequence>
     <s:element minOccurs="0" maxOccurs="unbounded" name="UgyfelStruct" type="tns:UgyfelStruct" />
   </s:sequence>
</s:complexType>
<s:complexType name="ArrayOfCsatoltFile">
   <s:sequence>
     <s:element minOccurs="0" maxOccurs="unbounded" name="CsatoltFile" type="tns:CsatoltFile" />
   </s:sequence>
</s:complexType>
<s:complexType name="CsatoltFile">
   <s:sequence>
 <s:element minOccurs="0" maxOccurs="1" name="Filenev" type="s:string" />
 <s:element minOccurs="0" maxOccurs="1" name="MimeType" type="s:string" />
 <s:element minOccurs="0" maxOccurs="1" name="Data" type="s:base64Binary" />
   </s:sequence>
</s:complexType>
<s:element name="Add_Iktatas_By_UgyfResponse">
   <s:complexType>
     <s:sequence>
       <s:element minOccurs="1" maxOccurs="1" name="Add_Iktatas_By_UgyfResult" type="s:boolean" />
       <s:element minOccurs="0" maxOccurs="1" name="par" type="tns:Iktatas" />
     </s:sequence>
   </s:complexType>
</s:element>
```
### *Minta XML Request:*

```
<s:Envelope xmlns:s="http://schemas.xmlsoap.org/soap/envelope/">
   <s:Body xmlns:xsi="http://www.w3.org/2001/XMLSchema-instance"
xmlns:xsd="http://www.w3.org/2001/XMLSchema">
     <Add_Iktatas_By_Ugyf xmlns="http://tempuri.org/">
       <par>
         <AlrendszAzon>5004</AlrendszAzon>
         <LoginAzon>940764B1-14BA-4A18-84DB-A6F0B740D8A3</LoginAzon>
         <UserName>LOGIN</UserName>
         <IktId>-1</IktId>
         <Ikttip_Azon>ABA_SZOC</Ikttip_Azon>
         <Bejovo>true</Bejovo>
         <BeerkDatum>2013.08.13</BeerkDatum>
         <UgyintId>27</UgyintId>
         <TargyId>-1</TargyId>
         <AlTargyId>-1</AlTargyId>
         <IktJelleg>-1</IktJelleg>
         <Megjegyzes>Elvi építési engedélyezési eljárás - Budapest II. kerület</Megjegyzes>
         <Ugyfel>
           <UgyfelId>-1</UgyfelId>
           <UgyfNev>ff gg </UgyfNev>
           <UgyfTip>0</UgyfTip>
           <Halott>false</Halott>
           <SzulNev> </SzulNev>
           <AnyjaNeve> </AnyjaNeve>
           <UgyfCimId>-1</UgyfCimId>
           <Irsz>1021</Irsz>
           <TelepNev>Budapest II. kerület</TelepNev>
           <AzonszAzon>-1</AzonszAzon>
           <KulsoAzon>-4061</KulsoAzon>
           <UgyfTitKod>-1</UgyfTitKod>
         </Ugyfel>
         <TobbUgyfel>
           <UgyfelStruct>
             <UgyfelId>123204</UgyfelId>
             <UgyfTip>1</UgyfTip>
             <Halott>false</Halott>
             <UgyfCimId>123228</UgyfCimId>
             <AzonszAzon>-1</AzonszAzon>
             <KulsoAzon>-212</KulsoAzon>
             <UgyfTitKod>-1</UgyfTitKod>
           </UgyfelStruct>
           <UgyfelStruct>
             <UgyfelId>123409</UgyfelId>
             <UgyfTip>1</UgyfTip>
             <Halott>false</Halott>
             <UgyfCimId>123437</UgyfCimId>
             <AzonszAzon>-1</AzonszAzon>
             <KulsoAzon>-2592</KulsoAzon>
             <UgyfTitKod>-1</UgyfTitKod>
           </UgyfelStruct>
         </TobbUgyfel>
         <BeerkAzon>-1</BeerkAzon>
         <Melleklet>0</Melleklet>
         <CsatoltDokuk/>
         <Erkazon>000168/2013</Erkazon>
         <IntezMod>-1</IntezMod>
         <ErkFeladNemEllenor>true</ErkFeladNemEllenor>
       </par>
     </Add_Iktatas_By_Ugyf>
   </s:Body>
</s:Envelope>
```

```
<?xml version="1.0" encoding="utf-8"?>
<soap:Envelope xmlns:soap="http://schemas.xmlsoap.org/soap/envelope/"
xmlns:xsi="http://www.w3.org/2001/XMLSchema-instance" xmlns:xsd="http://www.w3.org/2001/XMLSchema">
   <soap:Body>
     <Add_Iktatas_By_UgyfResponse xmlns="http://tempuri.org/">
       <Add_Iktatas_By_UgyfResult>true</Add_Iktatas_By_UgyfResult>
      <par>
         <AlrendszAzon>5004</AlrendszAzon>
```

```
 <LoginAzon>940764B1-14BA-4A18-84DB-A6F0B740D8A3</LoginAzon>
         <UserName>geoview</UserName>
        \langleErr />
         <IktId>135404</IktId>
         <Ikttip_Azon>ABA_SZOC</Ikttip_Azon>
         <Bejovo>true</Bejovo>
         <BeerkDatum>2013.09.06</BeerkDatum>
         <UgyintId>27</UgyintId>
         <TargyId>-1</TargyId>
         <AlTargyId>-1</AlTargyId>
         <IktJelleg>-1</IktJelleg>
         <Megjegyzes>Elvi építési engedélyezési eljárás - Budapest II. kerület</Megjegyzes>
         <Ugyfel>
           <UgyfelId>123913</UgyfelId>
           <UgyfNev>ff gg </UgyfNev>
           <UgyfTip>0</UgyfTip>
           <Halott>false</Halott>
SzulNev> </SzulNev>
 <AnyjaNeve> </AnyjaNeve>
           <UgyfCimId>123949</UgyfCimId>
           <Irsz>1021</Irsz>
           <TelepNev>Budapest II. kerület</TelepNev>
           <AzonszAzon>-1</AzonszAzon>
           <KulsoAzon>-4061</KulsoAzon>
           <UgyfTitKod>-1</UgyfTitKod>
         </Ugyfel>
         <TobbUgyfel>
           <UgyfelStruct>
             <UgyfelId>123204</UgyfelId>
             <UgyfTip>1</UgyfTip>
             <Halott>false</Halott>
             <UgyfCimId>123228</UgyfCimId>
             <AzonszAzon>-1</AzonszAzon>
             <KulsoAzon>-212</KulsoAzon>
             <UgyfTitKod>-1</UgyfTitKod>
           </UgyfelStruct>
           <UgyfelStruct>
             <UgyfelId>123409</UgyfelId>
             <UgyfTip>1</UgyfTip>
             <Halott>false</Halott>
             <UgyfCimId>123437</UgyfCimId>
             <AzonszAzon>-1</AzonszAzon>
             <KulsoAzon>-2592</KulsoAzon>
             <UgyfTitKod>-1</UgyfTitKod>
           </UgyfelStruct>
         </TobbUgyfel>
         <BeerkAzon>-1</BeerkAzon>
         <Melleklet>0</Melleklet>
         <Iktatoszam>BpKorm-118/1/2013.</Iktatoszam>
         <CsatoltDokuk />
         <Erkazon>000168/2013</Erkazon>
         <IntezMod>-1</IntezMod>
         <ErkFeladNemEllenor>true</ErkFeladNemEllenor>
       </par>
     </Add_Iktatas_By_UgyfResponse>
   </soap:Body>
</soap:Envelope>
```
# **6. Upd\_IktTeves**

Iktatás sztornózása

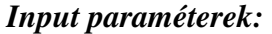

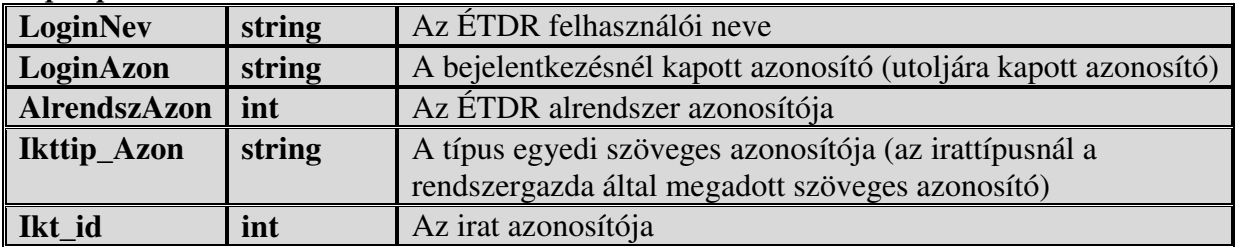

*Output:*

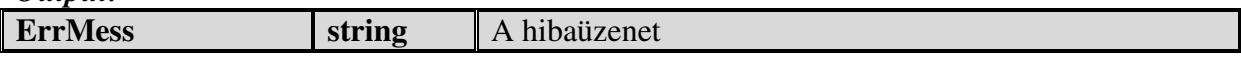

### *Ide vonatkozó WSDL részletek:*

```
<wsdl:operation name="Upd_IktTeves">
   <wsdl:documentation xmlns:wsdl="http://schemas.xmlsoap.org/wsdl/">Iktatások tévesbe 
tétele</wsdl:documentation>
 <wsdl:input message="tns:Upd_IktTevesSoapIn" />
 <wsdl:output message="tns:Upd_IktTevesSoapOut" />
</wsdl:operation>
<wsdl:message name="Upd_IktTevesSoapIn">
   <wsdl:part name="parameters" element="tns:Upd_IktTeves" />
</wsdl:message>
<wsdl:message name="Upd_IktTevesSoapOut">
   <wsdl:part name="parameters" element="tns:Upd_IktTevesResponse" />
</wsdl:message>
<s:element name="Upd_IktTeves">
   <s:complexType>
    <s:sequence>
 <s:element minOccurs="0" maxOccurs="1" name="LoginNev" type="s:string" />
 <s:element minOccurs="0" maxOccurs="1" name="LoginAzon" type="s:string" />
 <s:element minOccurs="1" maxOccurs="1" name="AlrendszerAzon" type="s:int" />
 <s:element minOccurs="0" maxOccurs="1" name="Ikttip_Azon" type="s:string" />
       <s:element minOccurs="1" maxOccurs="1" name="Ikt_id" type="s:int" />
     </s:sequence>
   </s:complexType>
</s:element>
<s:element name="Upd_IktTevesResponse">
   <s:complexType>
     <s:sequence>
       <s:element minOccurs="0" maxOccurs="1" name="ErrMess" type="s:string" />
     </s:sequence>
   </s:complexType>
</s:element>
```